If you are logged in to a conference bridge as a leader you can utilize various star code conference actions shown below:

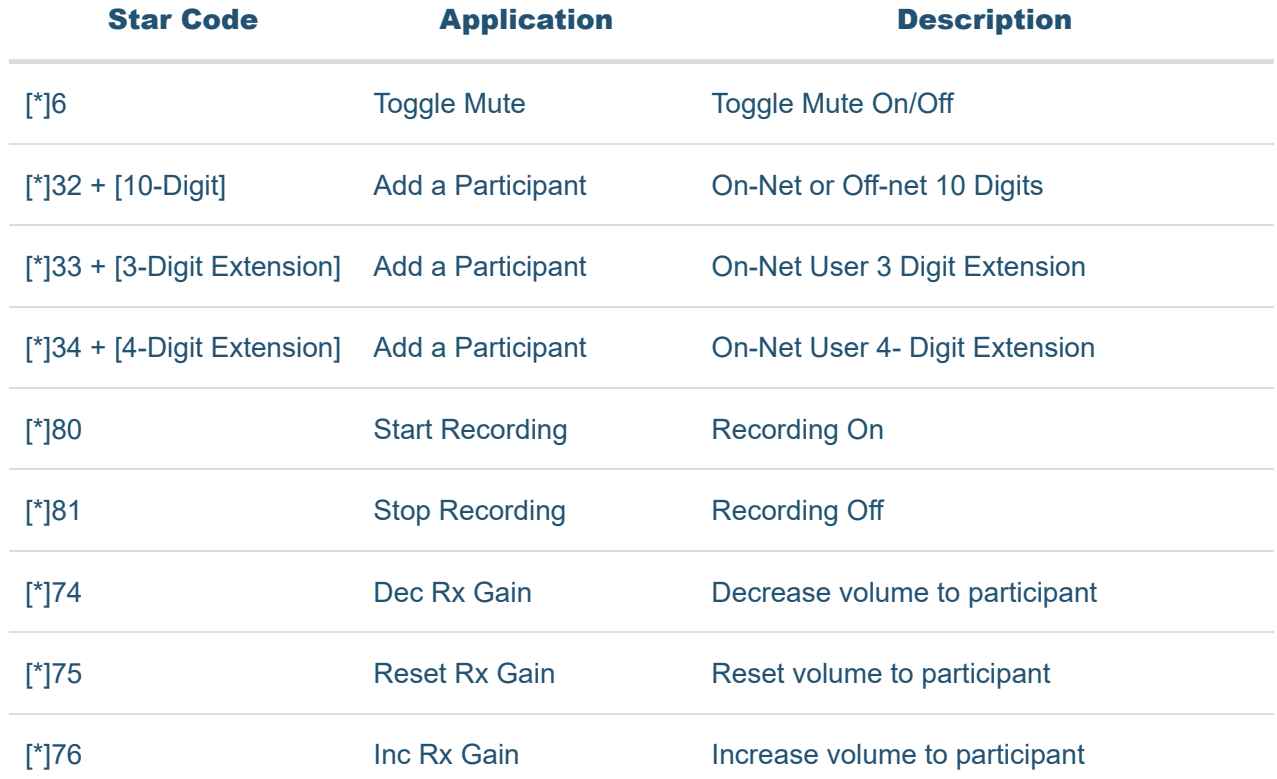

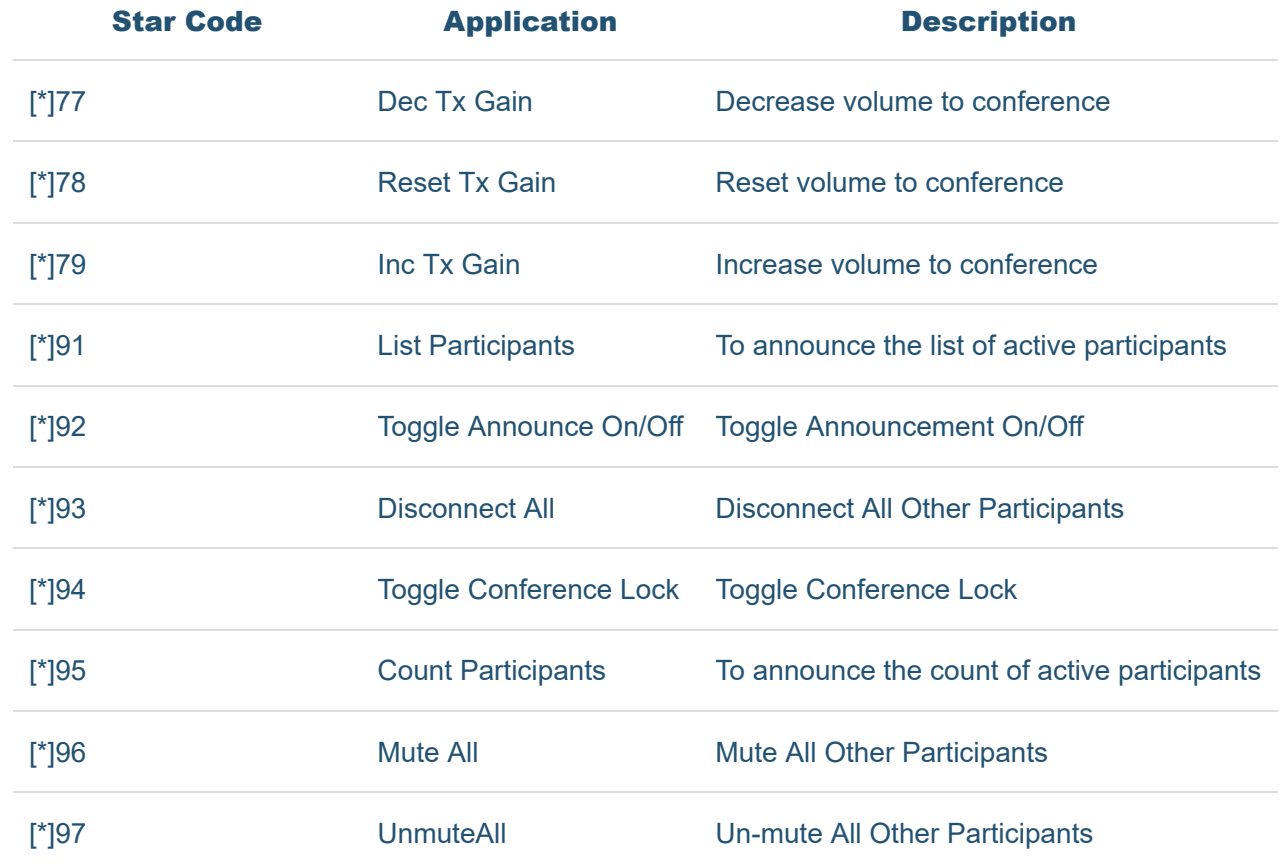